# **Gong - Correccion - Mejora #1975**

## **filtro de proyectos**

2014-04-15 09:18 - José Juan Pardo

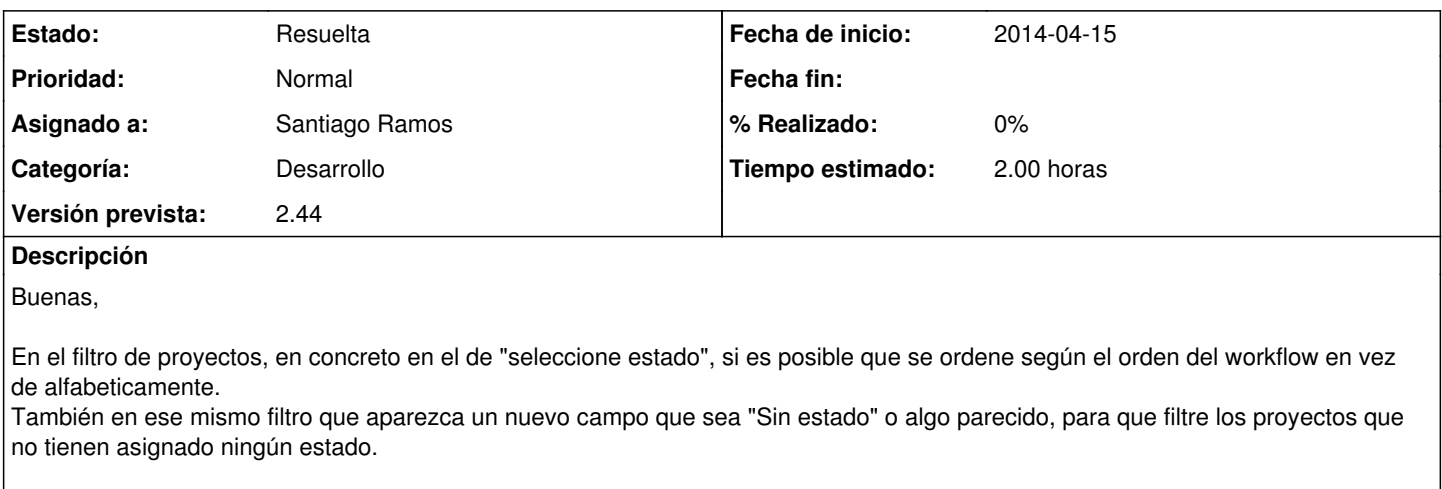

Un saludo.

#### **Histórico**

### **#1 - 2014-04-15 10:13 - Santiago Ramos**

- *Tipo cambiado Funcionalidad por Correccion Mejora*
- *Proyecto cambiado Implantación OEI por Gong*
- *Categoría establecido a Desarrollo*
- *Estado cambiado Nueva por Asignada*
- *Versión prevista establecido a 2.44*
- *Tiempo estimado establecido a 2.00*

#### **#2 - 2014-04-15 12:27 - Santiago Ramos**

*- Estado cambiado Asignada por Resuelta*